### **PENGENDALIAN MANUVER** *QUADCOPTER* **MENGGUNAKAN**  *GESTURE***TANGAN**

#### **Matthew Alvin Wibowo**

#### **NRP : 1622013**

**e-mail :** m.alvin.w29@gmail.com

#### **ABSTRAK**

<span id="page-0-0"></span>Pada kalangan milenial mulai berkembang kegiatan yang dinamakan *selfie* atau swafoto. Di sisi lain *drone* mulai menjadi tren untuk kegiatan fotografi, videografi, mengantarkan barang, hingga untuk keperluan militer. Gagasan baru pun muncul untuk membuat *drone* khusus *selfie* yang dapat digerakkan tanpa menggunakan *device* lain. Oleh karena itu, *quadcopter* dirancang dan direalisasikan untuk dapat bermanuver menggunakan *gesture recognition*.

Realisasi dari perancangan sistem yang dibuat yaitu *quadcopter* bermanuver sesuai *gesture* yang dideteksi oleh kamera. *Quadcopter* dikendalikan dengan *flight controller Pixhawk*. Terdapat 2 *gesture* yang digunakan yaitu *gesture palm* dan *gesture fist*. Untuk dapat mendeteksi *gesture* pada setiap *frame* digunakan kamera *Logitech C920* sebagai sensor penglihatan dan *Odroid-XU4* sebagai pengolah citra dengan memanfaatkan *library OpenCV Haar cascade classifier*. *Gesture recognition* dilatih menggunakan *dataset* citra positif dan negatif yang diharapkan dapat mencapai tingkat keberhasilan minimum sebesar 80%.

*Gesture recognition* pada *gesture palm* dan *gesture fist* tidak dapat mencapai tingkat keberhasilan 80% dengan *dataset* 600 citra negatif dan 40 citra positif. Dengan demikian, ditambahkan *dataset* menjadi 1000 citra negatif dan 120 citra positif sehingga didapatkan tingkat keberhasilan *gesture palm* sebesar 80% dan *gesture fist* sebesar 83,3%. Implementasi algoritma manuver *quadcopter* masih melakukan manuver yang tidak sesuai dengan perintah yang dikirimkan karena tidak dilakukan *tuning* PID pada *quadcopter*.

**Kata Kunci :** *Quadcopter*, *OpenCV*, *Haar cascade*, manuver, *gesture*

## *CONTROLLING QUADCOPTER'S MANEUVER USING HAND GESTURE*

#### **Matthew Alvin Wibowo**

#### **NRP : 1622013**

**e-mail :** m.alvin.w29@gmail.com

#### *ABSTRACT*

<span id="page-1-0"></span>*Millennials have started to develop activities called selfies or selfies. On the other hand, drones are starting to become a trend for photography, videography, delivering goods, to military purposes. A new idea emerged to make a special selfie drone that can be moved without using other devices. Therefore, a quadcopter was designed and realized to be able to maneuver using gesture recognition.*

*The realization of the system design is a quadcopter maneuvering according*  to the gesture detected by the camera. The quadcopter is controlled with the *Pixhawk flight controller. There are 2 gestures used, namely the palm gesture and the fist gesture. To be able to detect gestures in each frame, the Logitech C920 camera is used as a vision sensor and the Odroid-XU4 as an image processor by utilizing the OpenCV Haar cascade classifier library. Gesture recognition is trained using a dataset of positive and negative images which are expected to achieve a minimum success rate of 80%.*

*Gesture recognition on palm gestures and gesture fists cannot achieve a success rate of 80% with a dataset of 600 negative images and 40 positive images. Thus, the dataset is added to 1000 negative images and 120 positive images so that the success rate of palm gesture is 80% and gesture fist is 83.3%. Quadcopter still making maneuvers that are not in accordance with the commands sent because the PID tuning is not done on the quadcopter.*

*Keyword : Quadcopter, OpenCV, Haar cascade, maneuver, gesture*

## **DAFTAR ISI**

# <span id="page-2-0"></span>**HALAMAN JUDUL LEMBAR PENGESAHAN** PERNYATAAN ORISINALITAS LAPORAN TUGAS AKHIR PERNYATAAN PERSETUJUAN PUBLIKASI LAPORAN TUGAS AKHIR DAFTAR ISI www.communication.com/www.communication.com/www.com/www.com/www.com/w DAFTAR GAMBAR DAFTAR TABEL

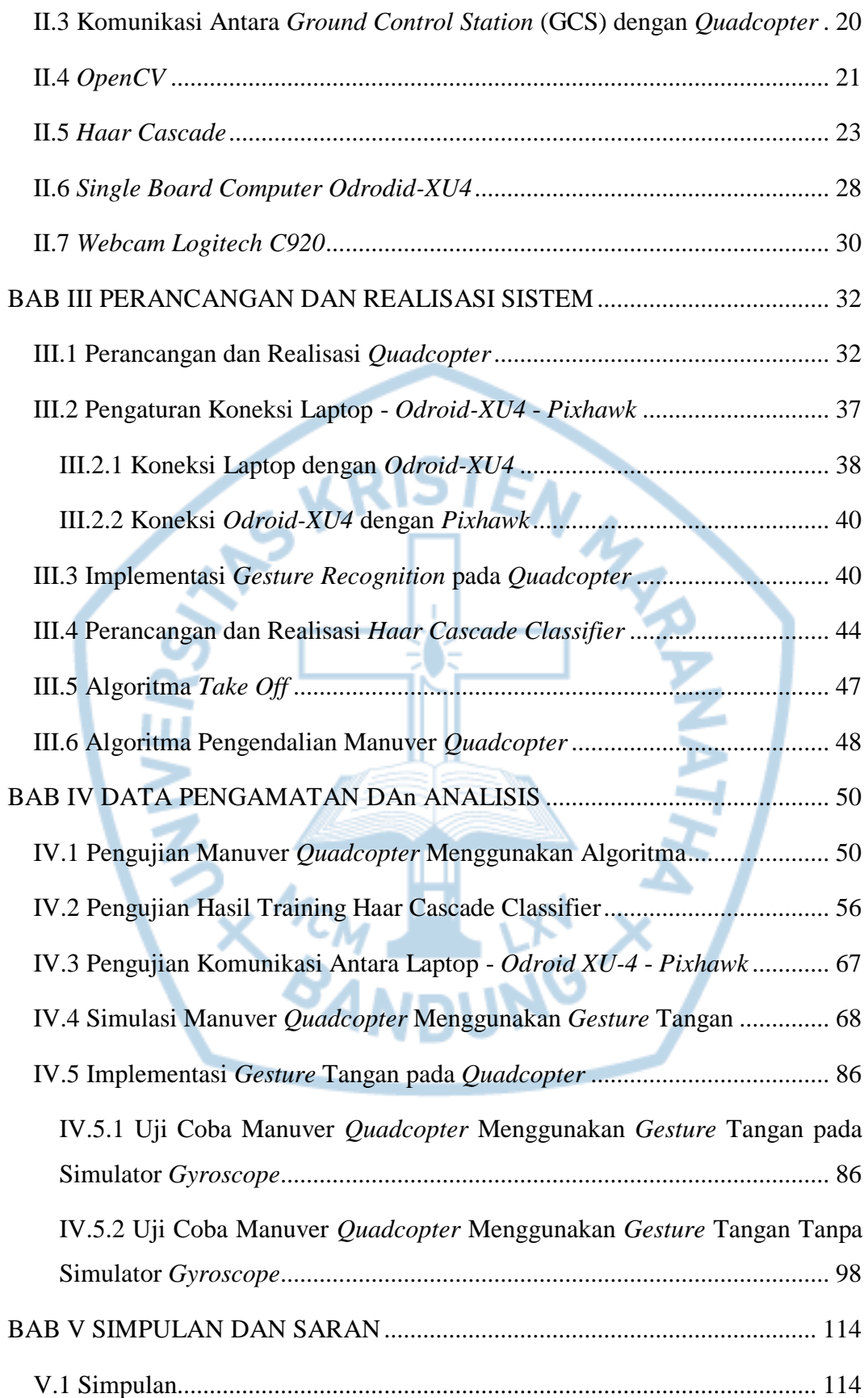

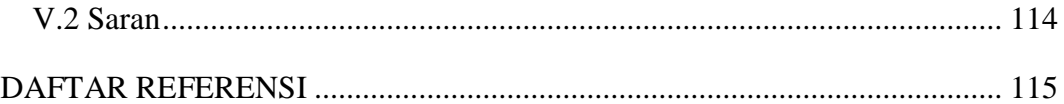

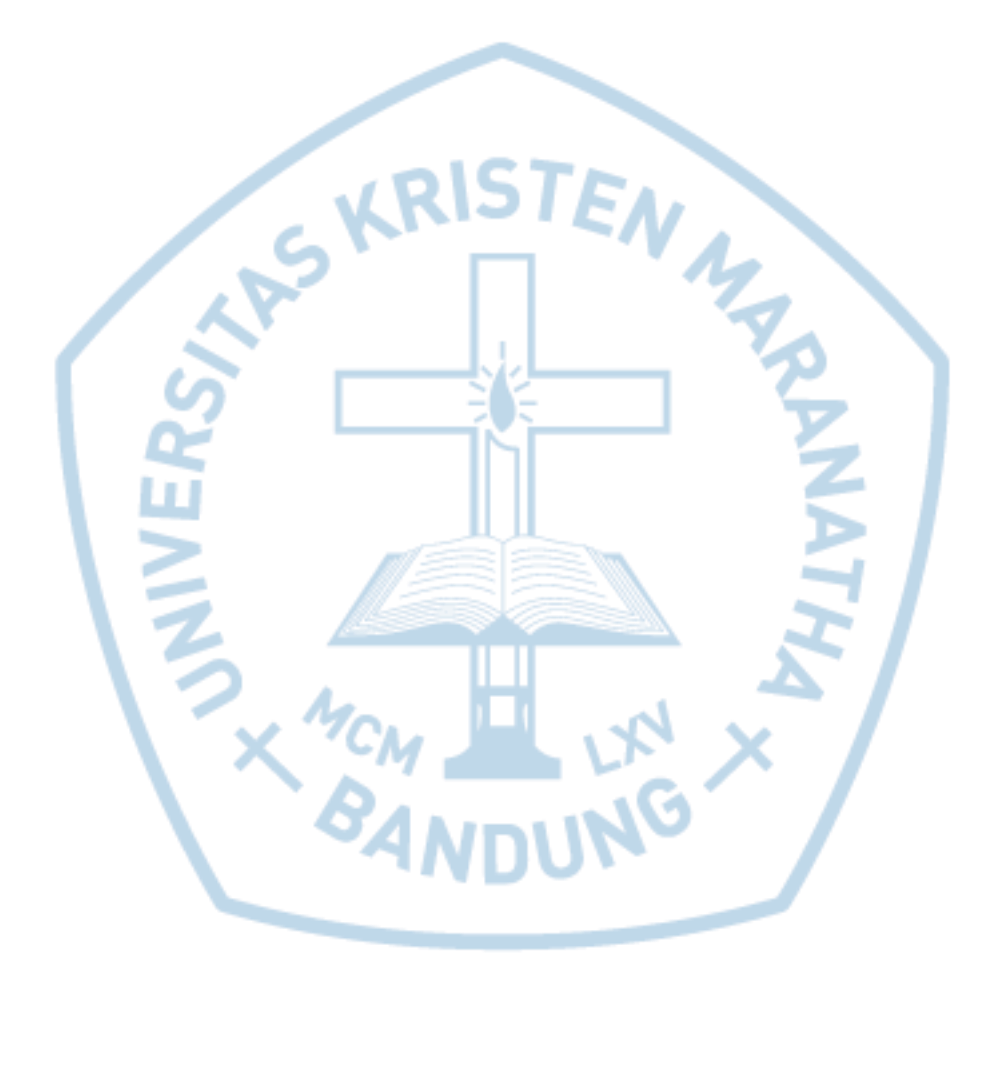

# **DAFTAR GAMBAR**

<span id="page-5-0"></span>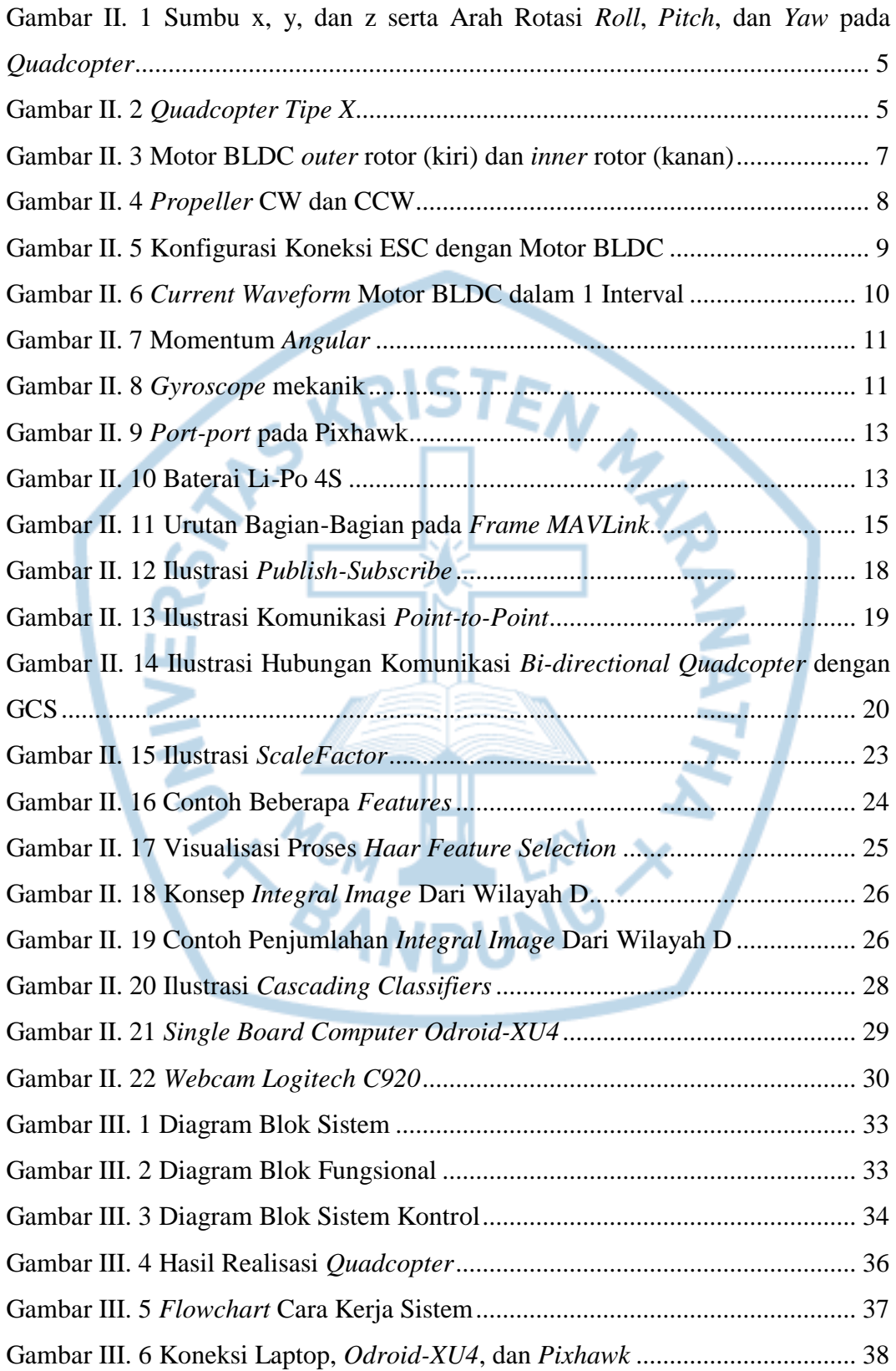

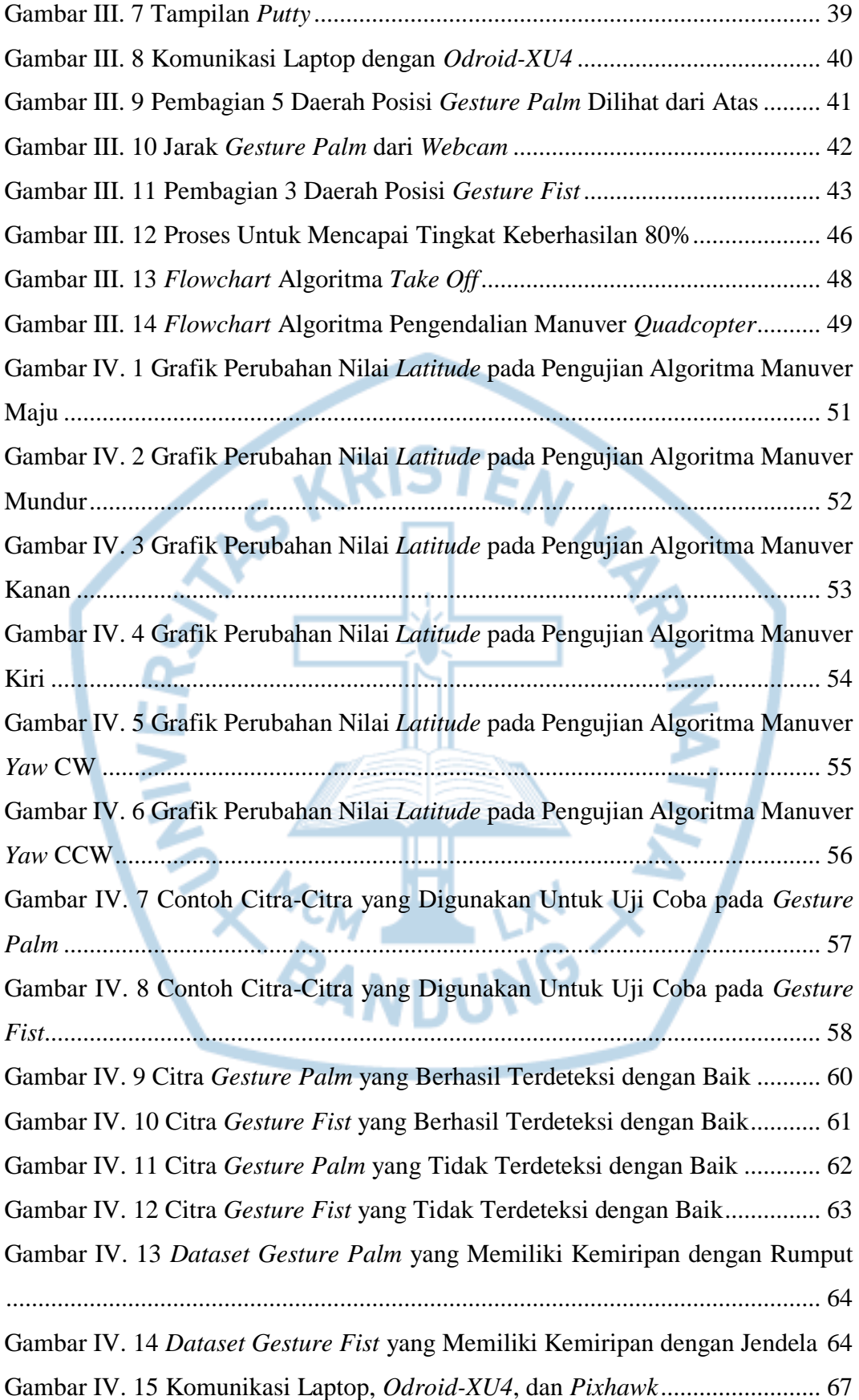

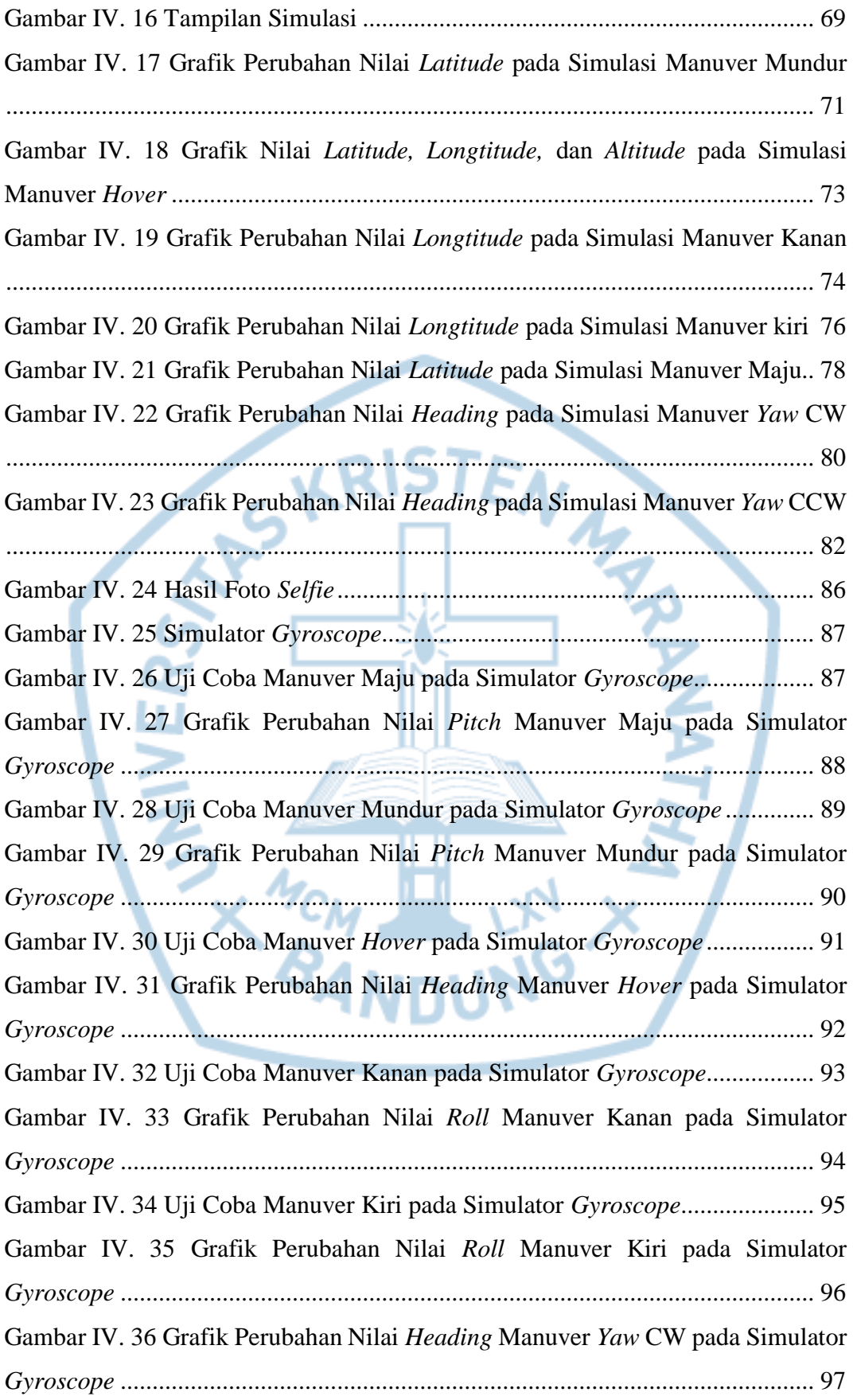

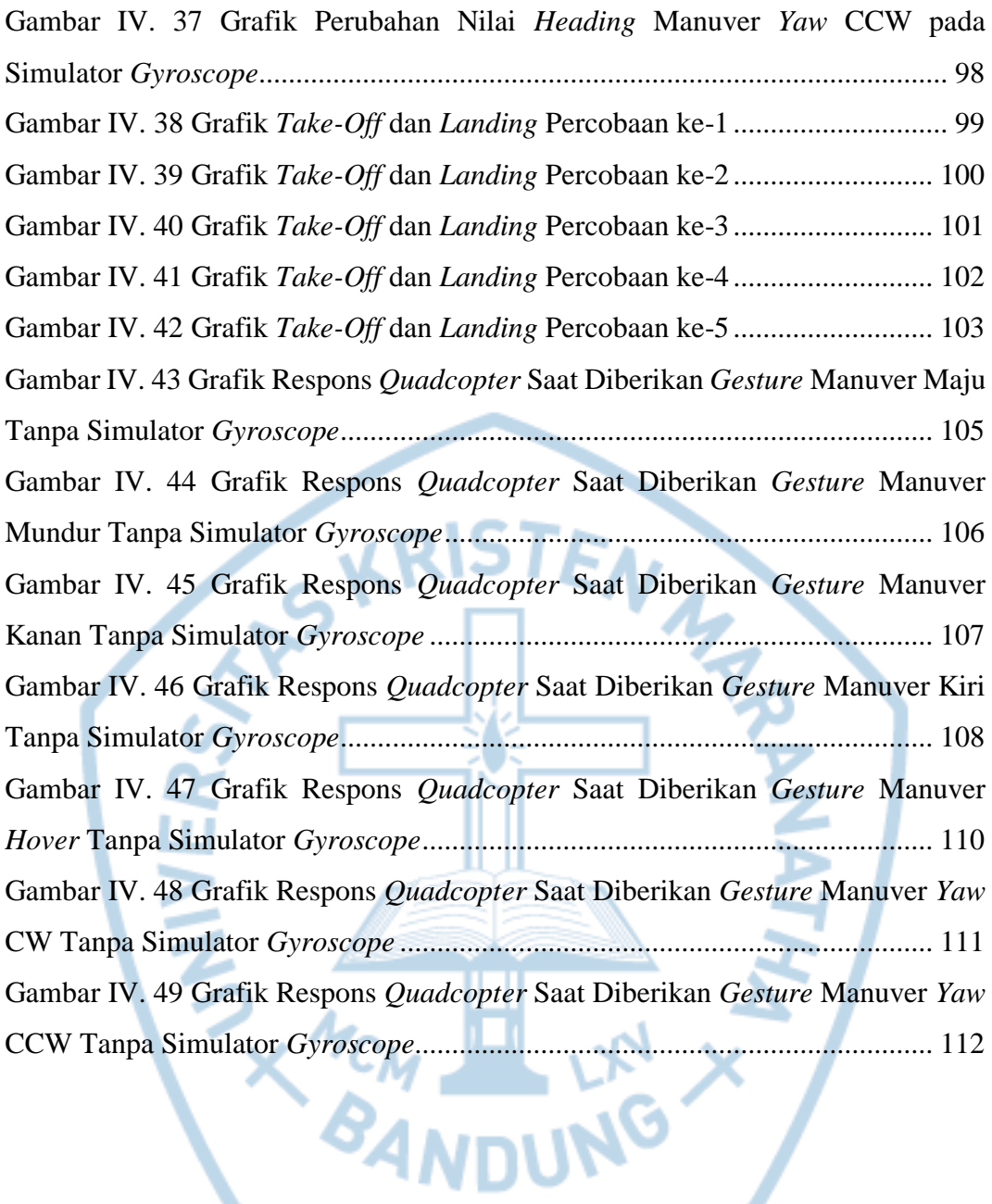

## **DAFTAR TABEL**

<span id="page-9-0"></span>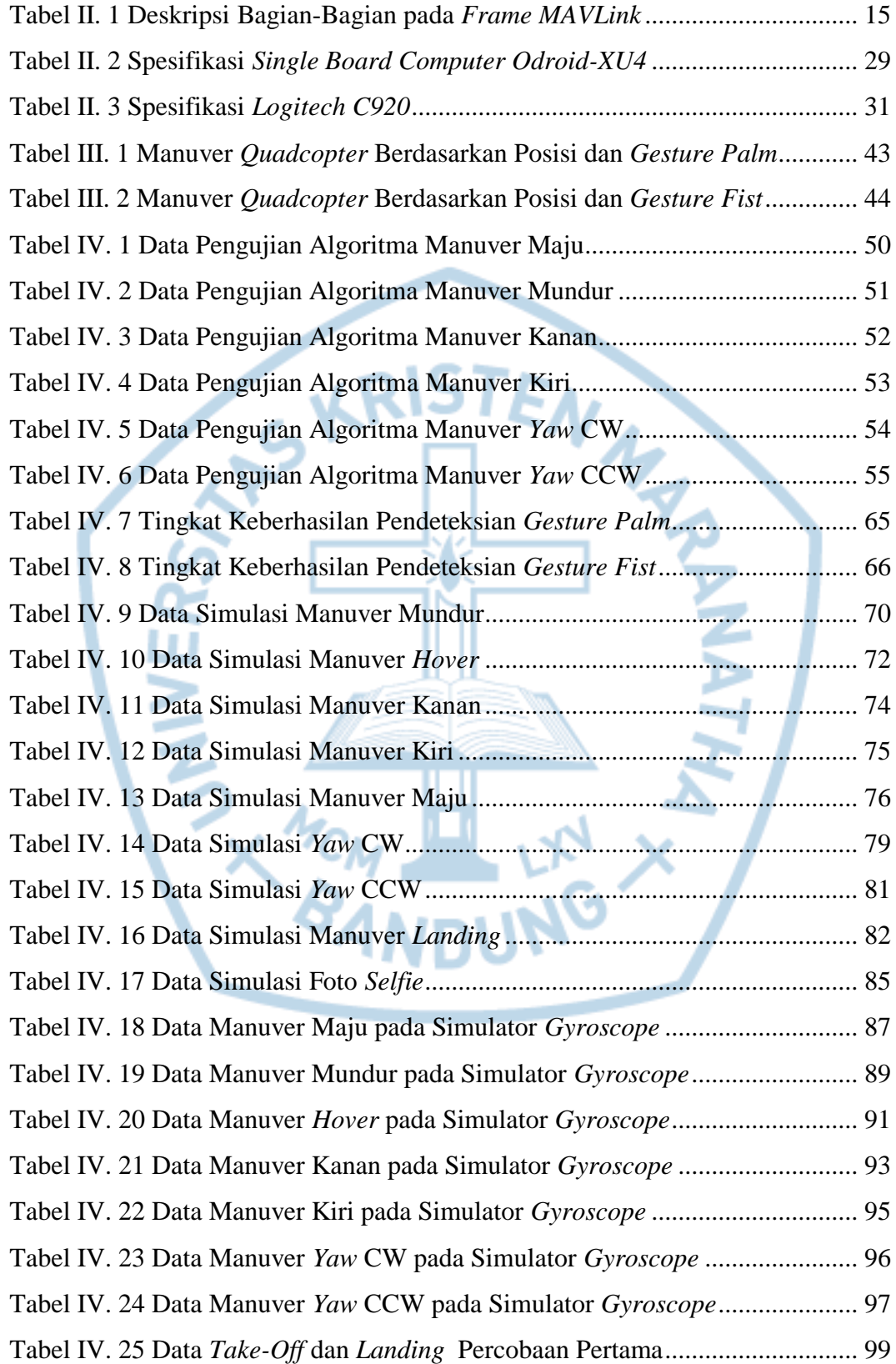

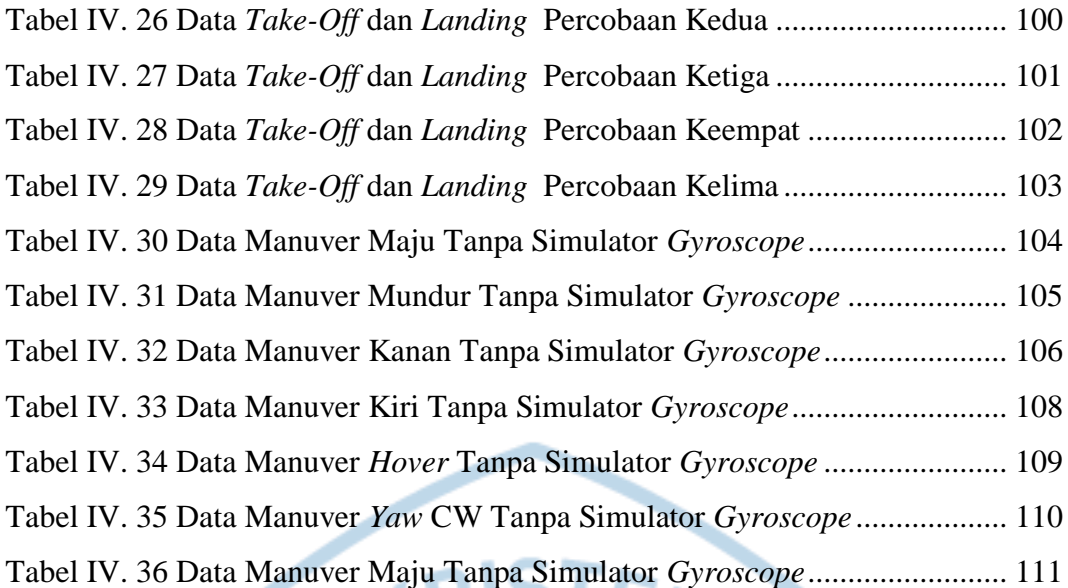

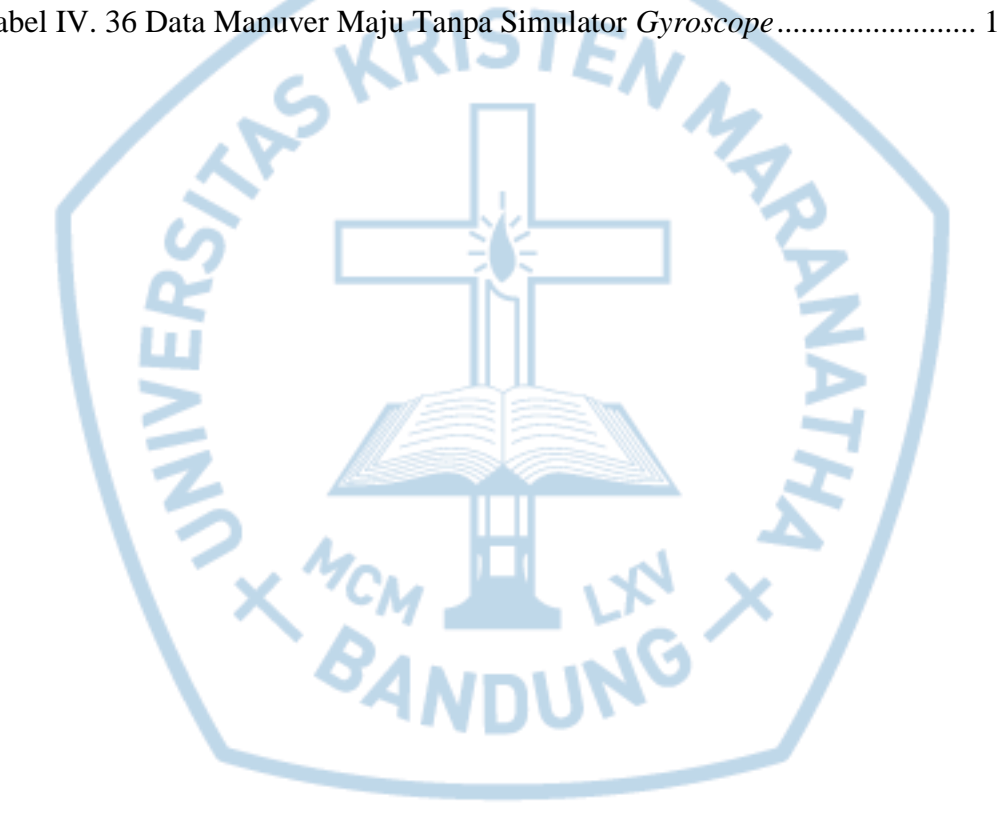

# **DAFTAR LAMPIRAN**

<span id="page-11-0"></span>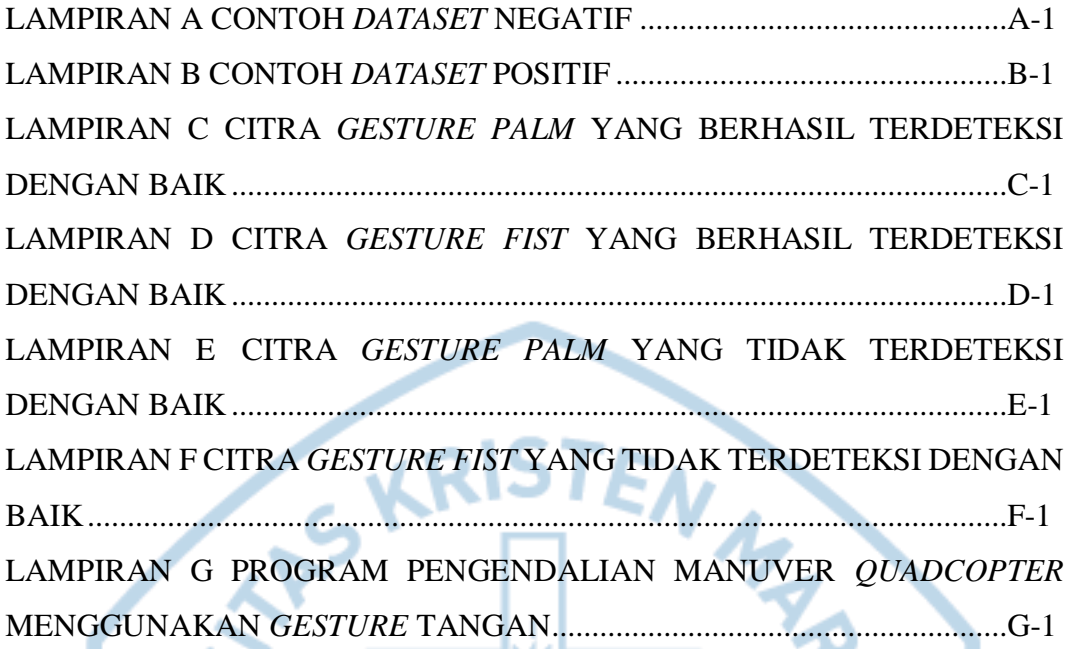

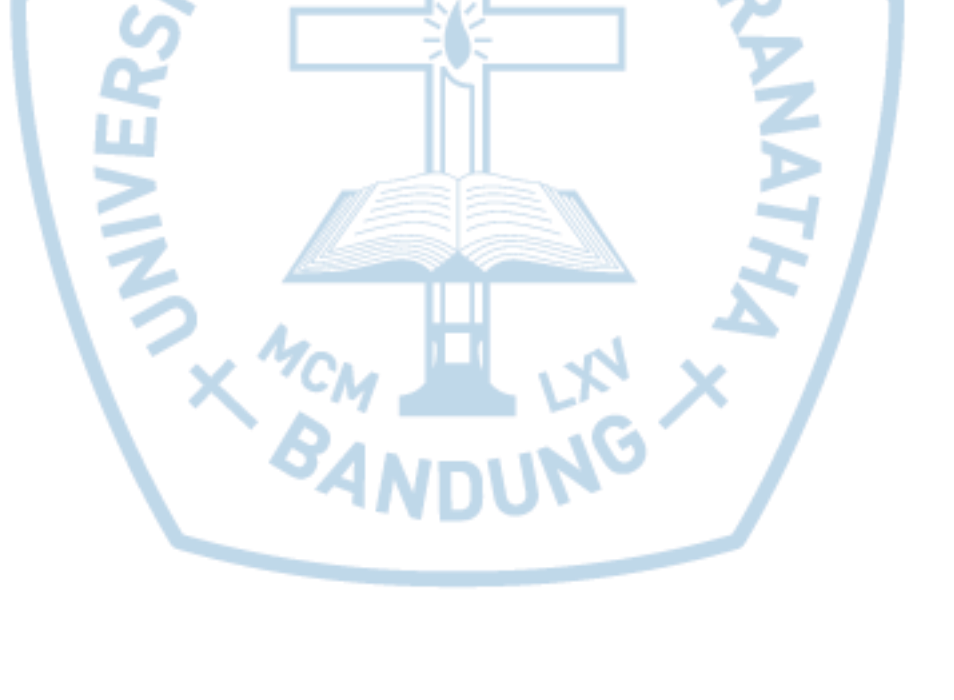